## Overview of the OMFIT framework

ITM code camp, Lisbon Portugal

### O. Meneghini

Oak Ridge Associated Universities General Atomics theory group

Nov  $20^{th}$  2013

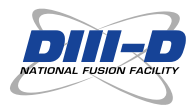

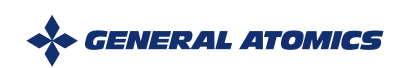

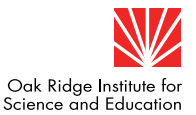

#### **One Modeling Framework for Integrated Tasks**

#### "A comprehensive framework designed to facilitate experimental data analysis and enable integrated simulations"

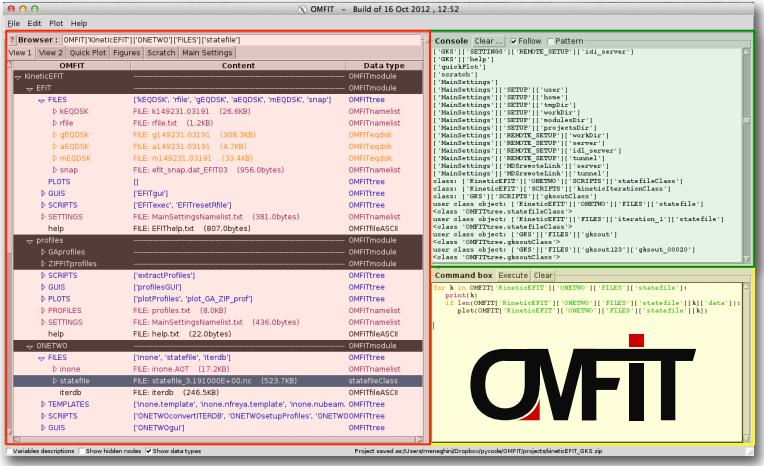

1

Main idea: collect data from different sources into a single, self-descriptive, hierarchical data structure (OMFIT tree)

## Similar to the ITM CPO...

Unified structure enables communication among different codes

#### ...but free-form

With no a-priory decision of what is stored and how (like MDS+ or the filesystem on your laptop)

It's the difference between a **top-down** and a **bottom-up** approach

### How could this possibly work!? Actually...

- Read/write of few scientific data formats enables interaction with many different codes
- Often codes need to exchange small amount of data
- Exploit existing integration efforts:
	- <sup>−</sup> many codes already accept each others files
	- <sup>−</sup> conversion utilities are aready available
- No need to modify codes and their I/O
	- <sup>−</sup> No burden on developers of individual codes
	- <sup>−</sup> Effort done by users interested in integrating
- Skips alltogether arguments about which data structure to use
- Does not exclude use of standard data structures when available

### Other important characteristics of the OMFIT framework

- Component based approach and Python scripting allow building of complex workflows
- Graphical user interfaces ease execution of each component and their interaction
- Power users retain full control of code I/O files and execution
- Local/remote and serial/parallel codes execution
- Lightweight, pure-Python framework easy to install, maintain and expand
- Integrated with experimental databases for data analysis, generation of codes inputs and validation
- Collaborative environment promoting sharing code and testing
- Addition/improvement of features and components is problem-driven

Easy to support new codes, especially if they use standard file formats

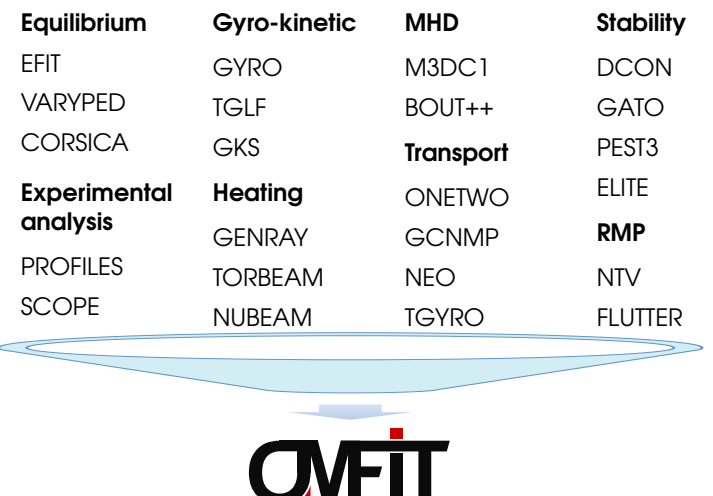

#### OMFIT was used as part of many integrated modeling studies presented at 2013 APS

- F. Turco MARS-K Modeling Validation for Rotation and Fast-Ions Impact on RWM Stability in DIII-D Plasmas
- **B. Grierson** Interpretive and Predictive Transport Analysis in DIII-D ITER Baseline and QH-Mode Discharges
	- X. Wang Off-diagonal Terms Connection Between Particle and Momentum Transport in DIII-D Plasma
- S. Mordijck Changes in Particle Transport as a Function of Collisionality and Rotation
- C. Holland Validation Metrics for Improving Our Understanding of Turbulent Transport (invited)
	- C. Luna Prediction of Transport Phenomena with Neural Networks
	- S. Smith Magnetic Flutter Plasma Transport Induced by 3D Fields in DIII-D (invited)
- C. Chrystal Testing Neoclassical and Turbulent Effects on Poloidal Rotation in the Core of DIII-D (invited)
	- E. Bellie Neoclassical Flows, Transport, and Non-Axisymmetric Effects in the Tokamak Plasma Edge (invited)
- A. Garofalo Modeling of Steady-state Scenarios for the FNSF, Advanced Tokamak Approach

### OMFIT manages the complexity of many codes interacting with each other in complicated workflows

Routinely used for DIII-D equilibrium, stability and transport analyses

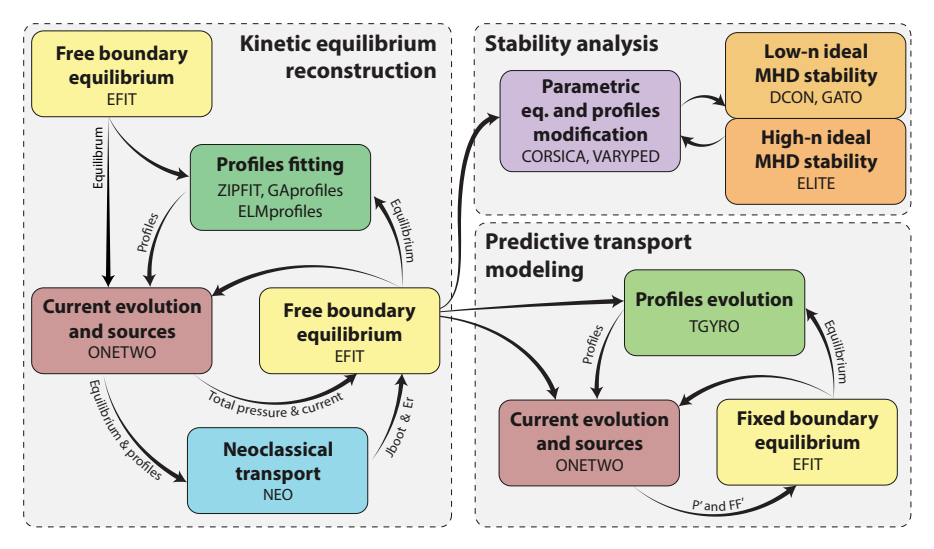

#### OMFIT streamlines kinetic equilibrium reconstructions which are at the foundation of most physics studies

Measurements and models  $(J_b, NBL, ECH)$  used to constrain P and J

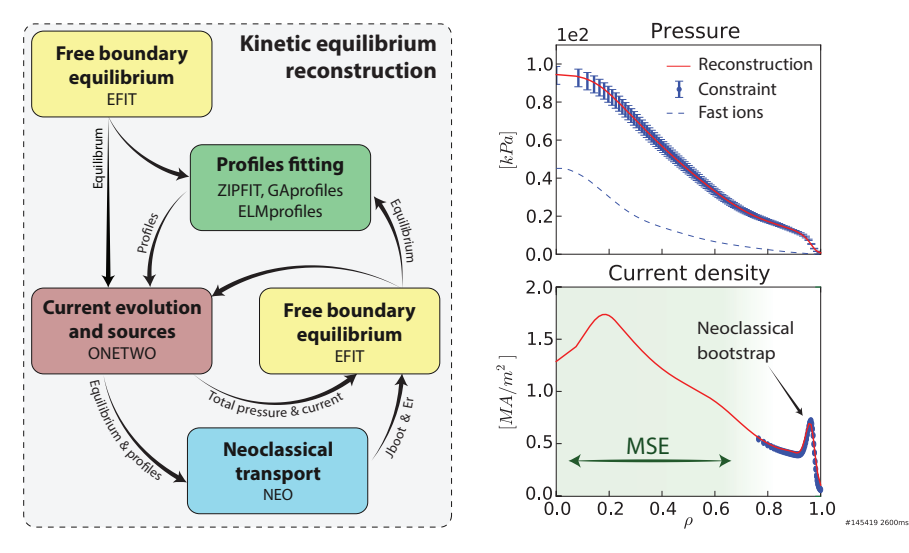

### OMFIT can efficiently investigate ideal MHD stability of the core plasma

DCON finds unstable  $\beta_n$ , growth rate and mode structure with GATO

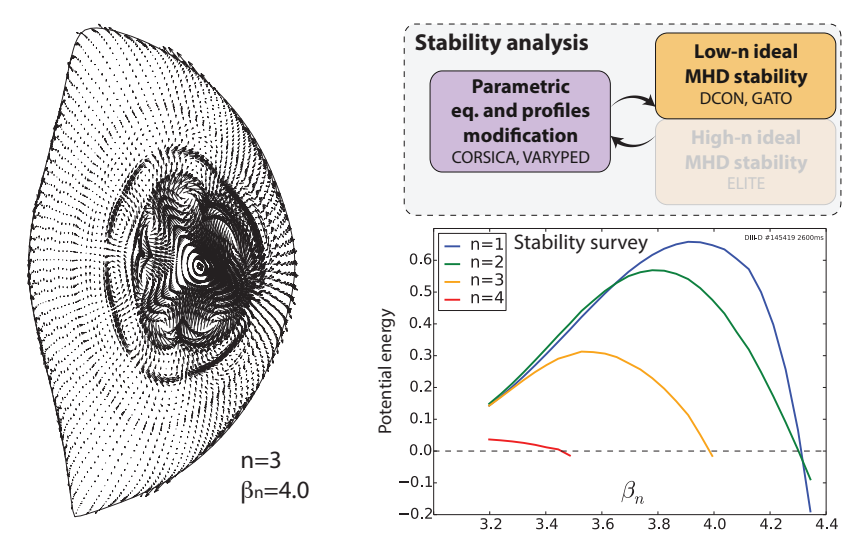

Peeling-ballooning stability strongly depends on edge  $\nabla P$  and  $\nabla J$ 

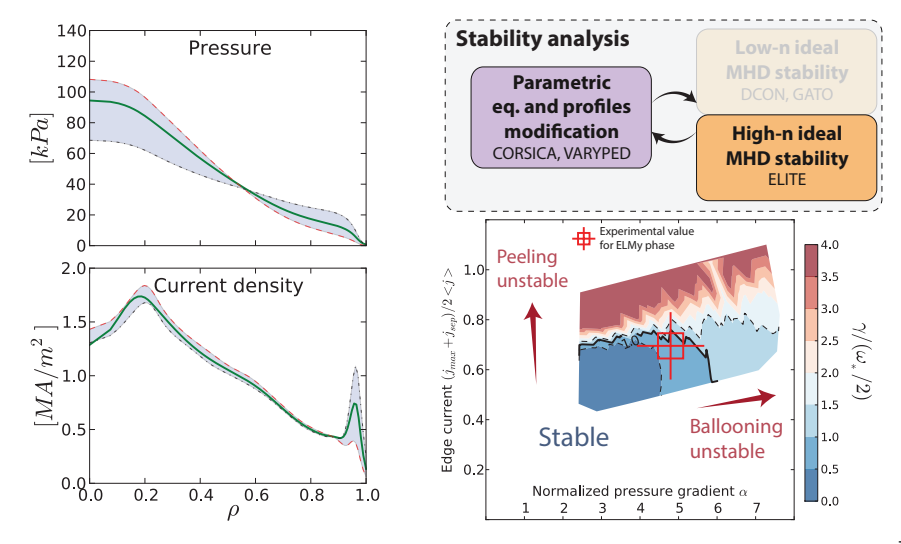

Peeling-ballooning stability strongly depends on edge  $\nabla P$  and  $\nabla J$ 

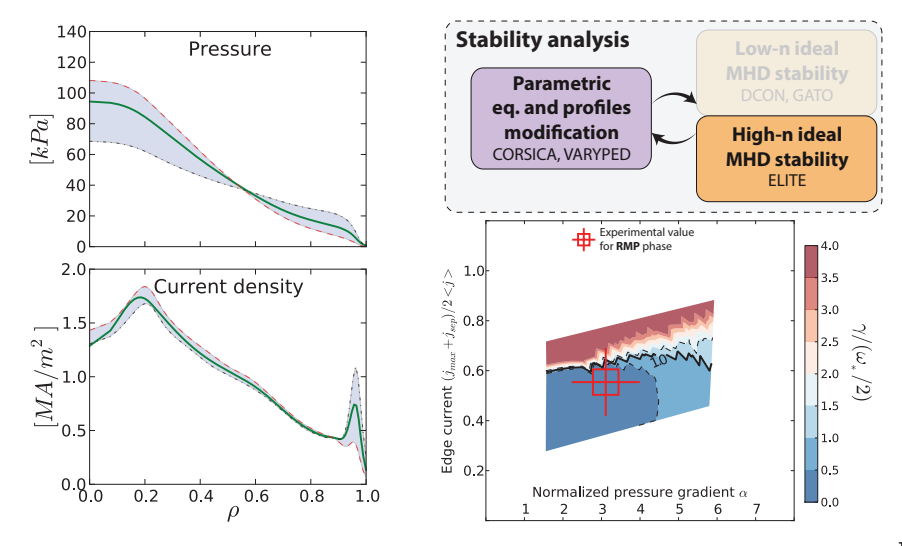

#### Self-consitent steady-state predictive models are efficiently obtained as an extension of the kinetic EFIT workflow

Substitute: kinetic profiles fitting  $\rightarrow$  kinetic profiles prediction

TGYRO efficiently solves the steady-state transport equation:

$$
\Gamma_{neo}(x) + \Gamma_{turb}(x) = \Gamma_{target}(x) = \int_0^x V'(r) S(r) dr
$$

- Neoclassical from NEO and turbulent from either TGLF or GYRO

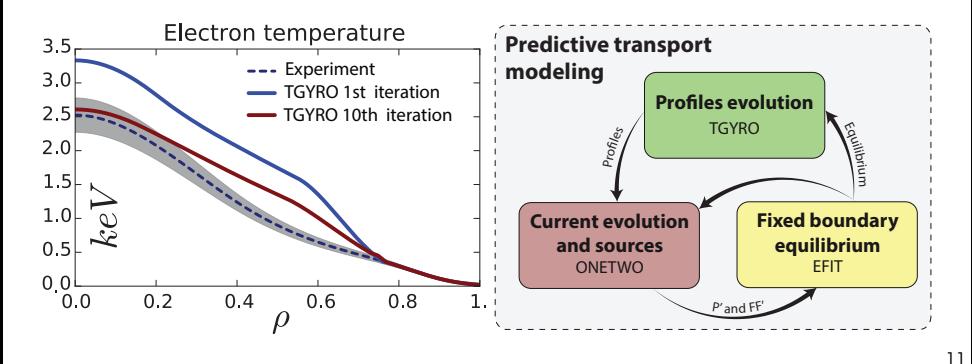

## The next step: integrating OMFIT with ITM

Strategy:

- **1** Enable manipulation of CPO data
	- <sup>−</sup> R/W of data from/to the UAL using available Python bindings
- **2** Execution of kepler actors
	- <sup>−</sup> "standalone" kepler actors use text files for I/O

#### Achieved so far:

- Wrote OMFIT Python class for read/write of I/O files of standalone kepler actors
- Can automatically create OMFIT-ITM interface and execute standalone actor
- Can use UAL but little more work is needed for seamless integration in the OMFIT tree

# Live demo

PLEASE WEAR YOUR 3D GLASSES

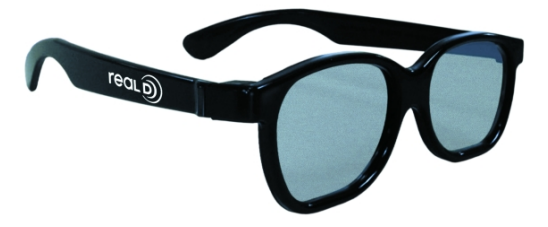

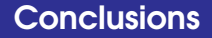

• Comprehensive OMFIT framework developed and used to support DIII-D with many applications

• Integration with ITM-UAL will allow seamless execution of the codes adhering with the ITM-TF standards

• OMFIT-ITM integration prepares ground for GA integrated modeling of ITER

# Extra slides

## Survey of ideal MHD stability at increased  $\beta_n$  with GATO

Pressure scanned by scaling of  $P'$  and ideal MHD stability evaluated for different toroidal mode numbers  $n$ and wall distances (conformal wall)

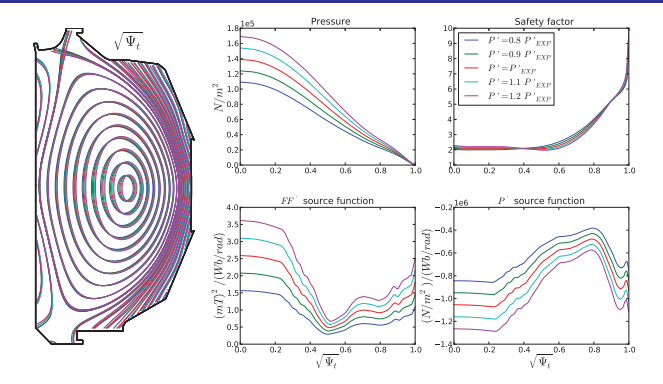

220 GATO simulations run 20 at a time in parallel on 3 different remote machines

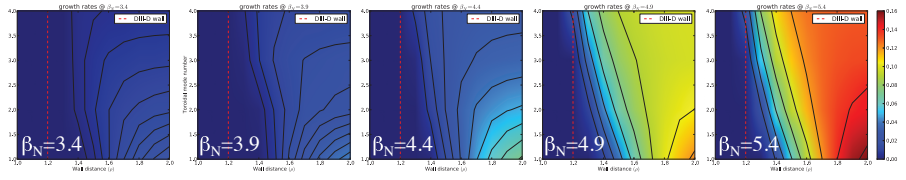

#### Evaluation of whistler waves (also known as 'helicons') current drive efficiency and location with GENRAY

- DIII-D target discharge #122976 with  $\beta_n = 3.9$  (high  $\beta$  needed for absorption)
- Automated scan of launched  $n_{\parallel}$  and poloidal angle  $\theta$  of wave injection
- Target compares favorably  $(60 kA/MW)$ with respect to EC  $(16 kA/MW)$  and NBI  $(26 kA/MW)$

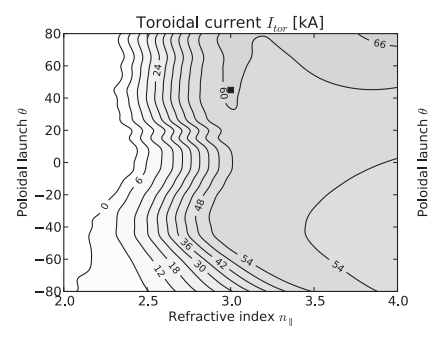

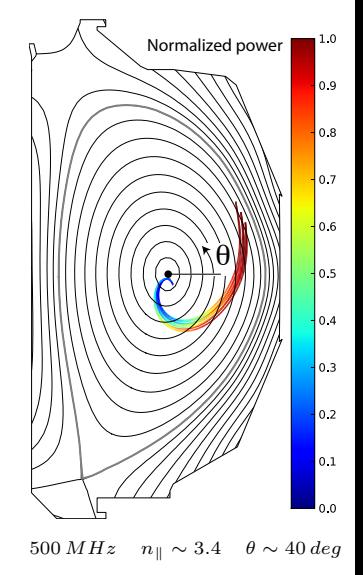

### High level Python APIs allow users to: execute tasks remotely and in parallel

- Seamless execute codes and and manage files remotely
	- <sup>−</sup> Let codes run codes where they already work!
	- <sup>−</sup> Machine running OMFIT directs and stores data in OMFIT tree
- Parallel execution of the same task with different input parameters, on multiple remote machines
- Real-time monitoring of local / remote and serial / parallel tasks

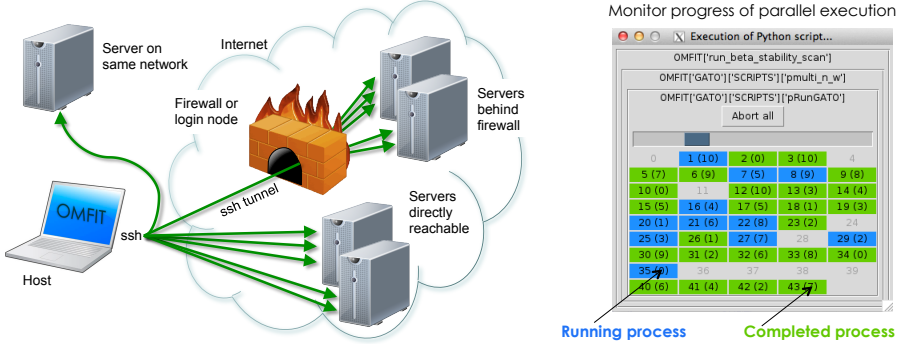

### High level Python APIs allow users to: create Graphical Users Interfaces (GUIs)

User GUIs speed-up routine analysis and hide many of the underlying complexities to inexperienced users

- GUIs are python scripts and are created by users themselves
- Quick and easy! For each GUI entry need to specify the OMFIT tree location associated with it
- GUIs can be nested to create comprehensive GUIs, while ensuring consistency

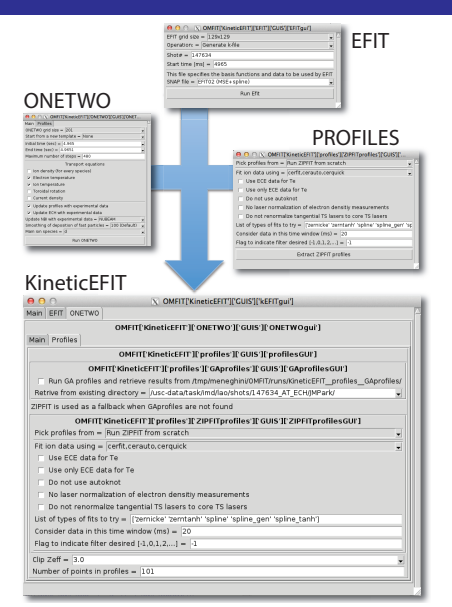

### Quickly visualize data in the OMFIT tree or create publication quality graphics with Python scripts

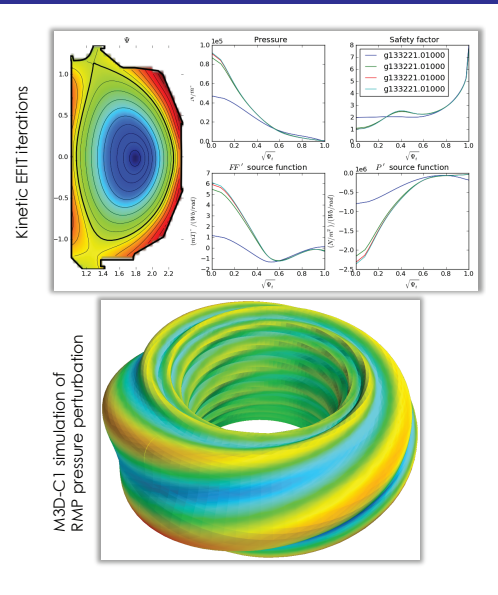

1D/2D arrays are (over)-plotted with the push of a button

- Inspect inputs/outputs of different analyses / codes / iterations / ...
- Plots are interactive and can be customized (à la MATLAB)

More sophisticated plots are scripted in Python

- Matplotlib library very similar to MATLAB and IDL plot commands
- Plotting scripts can be assigned to specific objects

#### Access MDS+ data, PTDATA signals and D3DRDB tables directly from the OMFIT tree

- Browse, search, plot and manipulate experimental data interactively or in scripts
- Creation of codes inputs: profiles, power, angles,..
- Validation: compare modeling results with experiments

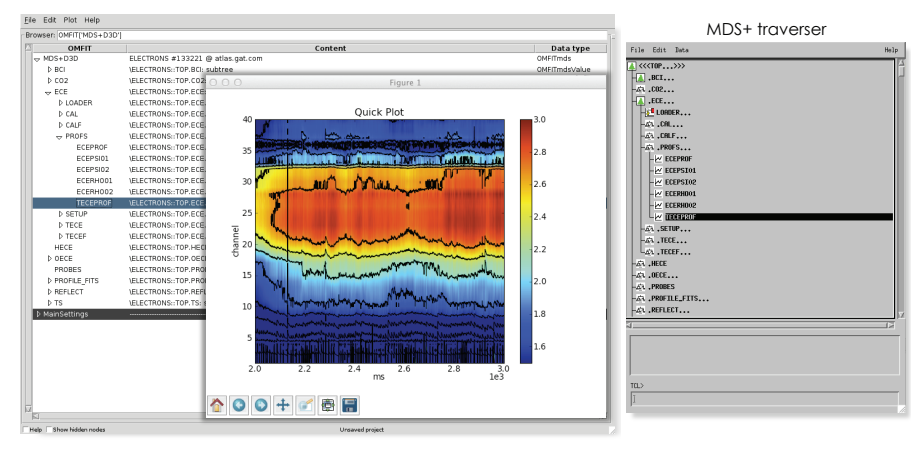